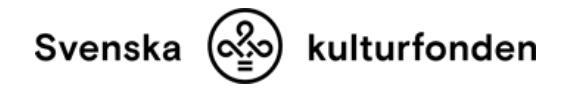

## **Systrarna Standertskjölds friskvårdsstipendium**

Denna förhandsgranskning har skapats: 16:18 27.04.2024

**OBS!** förhandsgranskning av detta formulär är endast avsedd för att ge dig en översikt över de frågor som vi ställer till de sökande.

Du ska inte skriva ut och skicka oss detta formulär. Vi godkänner **endast** ansökningar som fyllts i och skickats till oss **elektroniskt via sökandeportalen**.

Vi förbehåller oss också rätten att ändra på frågorna i formuläret under ansökningstidens lopp och därmed kan vi inte garantera att formuläret som du fyller i kommer att vara identiskt med denna kopia.

# **Steg 1/1 grunduppgifter**

#### **Jag är professionell konstnär (Obligatorisk)**

 Ja O Nej [Töm svaret](#page--1-0)

#### **Jag är frilansande konstnär/scenkonstnär (Obligatorisk)**

 $\bigcirc$  Ja O Nei [Töm svaret](#page--1-0)

#### **Ansökt belopp (Obligatorisk)**

Använd endast hela euro, inte cent, för det ansökta beloppet. Använd inte eurotecknet.

Det sökta stipendiets storlek kan vara högst 1 000 euro.

(0 - 1000)

#### **Vilken är din yrkesgrupp (Obligatorisk)**

Denna information används endast för statistiska ändamål.

## **Konst**

### **Visuell konst**

- Illustration
- Medieproduktion
- Bildkonst
- Skulptur
- Konstindustri, formgivning, hantverk
- Fotokonst
- Film
- Övrig visuell konst

## **Litterär verksamhet**

- Skönlitteratur
- Översättningsverksamhet
- Övrig litterär verksamhet

#### **Teater**

- Enskilda teaterarbetare
- Övrig teaterverksamhet

#### **Dans**

- Klassisk dans
- Modern dans
- Övrig dansverksamhet

## **Musik**

- Vokalmusik
- Instrumentalmusik
- Övrig tonkonst

#### **Jag som konstnär (Obligatorisk)**

Antal tecken: 0 av max 3000

Beskriv ditt konstnärskap.

## **Anknytning till det svenska i Finland (Obligatorisk)**

#### **Beskriv hur du ska använda stipendiet? (Obligatorisk)**

Antal tecken: 0 av max 2000

## **Notera vänligen att stipendier inte beviljas för projektverksamhet!**

### **Ange de konkreta kostnaderna för friskvården. (Obligatorisk)**

Ange kostnaderna i euro.

Totalt: [Lägg till en ny rad](#page--1-0)

## **Bifoga din CV (Obligatorisk)**

Endast filer av PDF formatet godkänns.

Dra-och-släpp eller klicka för att lägga till en fil.